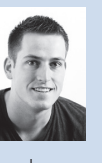

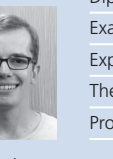

Diplomanden Pascal Forster, Manuel Scheuber Examinator Prof. Dr. Markus Stolze Experte Thomas Kälin, bbv Software Services AG, Luzern, LU Themengebiet Internet-Technologien und -Anwendungen Projektpartner Zühlke Engineering AG, Schlieren, ZH

Pasca Forster Manue Scheuber

Diff Viewer im Open Source Projekt «Scenarioo»

Unterschiede zwischen zwei Dokumentationsständen berechnen und visualisieren

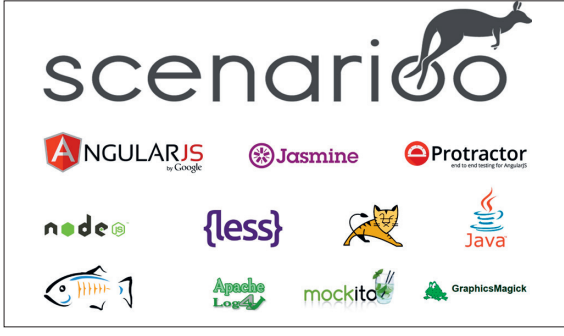

Verwendete Technologien im Projekt

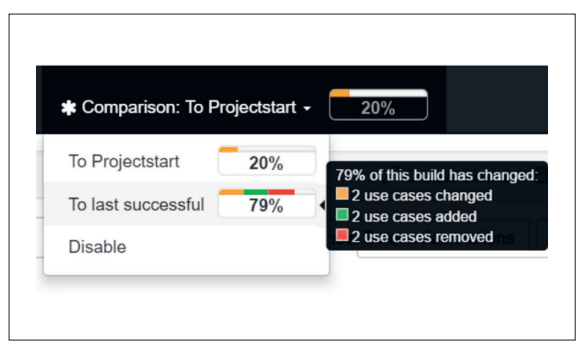

Ausgangslage: Mit dem immer grösseren Funktionsumfang heutiger Applikationen spielt die Korrektheit und Aktualität der Softwaredokumentation eine zentrale Rolle. Das von Zühlke Engineering AG gegründete Open Source Projekt Scenarioo deckt dieses Bedürfnis ab und erlaubt es, eine Softwaredokumentation anhand von Screenshots aus UI Tests automatisiert zu erzeugen. Durch das tägliche Generieren der Softwaredokumentation entstehen unterschiedliche Softwaredokumentationsstände. Ist man nun an den Änderungen zwischen zwei Dokumentationsständen interessiert, so muss man sich Schritt für Schritt durch die beiden Dokumentationsstände durcharbeiten und die einzelnen Unterschiede müssen von blossem Auge identifiziert werden. Dieser Prozess ist nicht nur fehleranfällig, sondern auch äusserst zeitintensiv. Die neue Diff Viewer Erweiterung soll den Benutzer im täglichen Gebrauch von Scenarioo möglichst effizient unterstützen, Unterschiede zwischen zwei Dokumentationsständen einfach zu erkennen.

Vorgehen/Technologien: In einer ersten Phase wurden zusammen mit dem Industriepartner und bestehenden Scenarioo-Kunden die exakten Anforderungen an das Endprodukt ausgearbeitet. Daraus resultierend konnte ein entsprechendes Benutzungs- und Architekturkonzept erstellt werden. Als die wichtigsten Neuerungen umgesetzt waren, wurde die Diff Viewer Erweiterung durch Testpersonen auf ihre Benutzerfreundlichkeit geprüft. Anhand der dadurch gewonnen Erkenntnisse konnten wir das Benutzererlebnis noch weiter optimieren.

Ergebnis: Das Resultat ist die produktiv verwendbare Diff Viewer Erweiterung zu Scenarioo, im Sinne eines Minimum Viable Product. Mit dem Diff Viewer kann der Benutzer beliebige Dokumentationsstände miteinander vergleichen und sieht dabei auf jeder Dokumentationsebene signifikante Änderungen benutzerfreundlich dargestellt.

Selektion des Vergleichbuilds

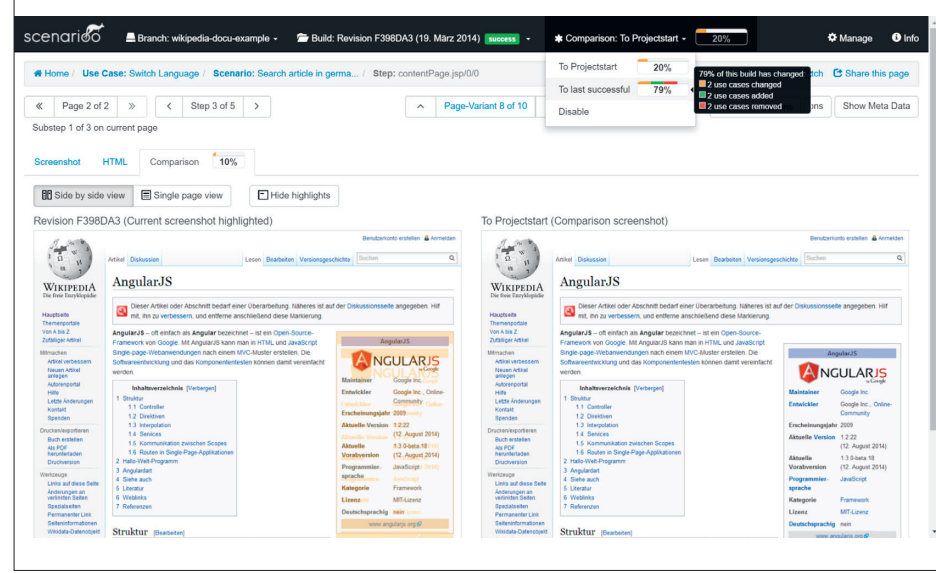

Beispiel einer Vergleichsansicht